## RECYCLE\_ME

## **Wtorek, 2 kwietnia – Sobota, 6 kwietnia 2024**

Mieć drugie życie - to byłoby coś! Ale tu nie chodzi o nasze życie, tylko o życie naszych śmieci. Byłoby jeszcze lepiej, gdyby nigdy nie pojawiły się na tym świecie, prawda? Pomyślimy więc nie tylko o tym, jak możemy je poddać recyklingowi, ale także o tym, co musimy zrobić, aby zapobiec ich powstawaniu.

Podczas tego spotkania możesz spodziewać się ekscytujących warsztatów i wielu zabawnych gier zespołowych, aby poznać się nawzajem, a może nawet nauczyć się kilku słów w innych językach. Oczywiście wyjdziemy też poza naszą salę seminaryjną. Czeka nas gra miejska w Poczdamie i wycieczka tematyczna do Berlina.

Grupowe przygotowywanie własnych posiłków jest również jednym z punktów programu tego projektu. Postaramy się przetwarzać żywność i uczyć się nawzajem sztuczek, jak produkować mniej odpadów podczas gotowania. Oczywiście podczas gotowania możecie liczyć na wsparcie naszego zespołu!

Koszt: 440 PLN (możliwy rabat)

Dla: Dzieci i młodzieży mieszkającej w Polsce i Niemczech,

w wieku od 9 do 13 lat

Miejsce: Ośrodek Edukacji HochDrei, Holzmarktstraße 12,

14467 Poczdam

Współpraca: Fundacja Bezlik (P[oznań\)](https://www.ecosia.org/search?q=pozna%C5%84&addon=firefox&addonversion=4.1.0&method=topbar)

Dofinansowanie: Polsko-Niemiecka Współpraca Młodzieży, Ministerstwo Edukacji, Młodzieży i Sportu Kraju Związkowego Brandenburgia

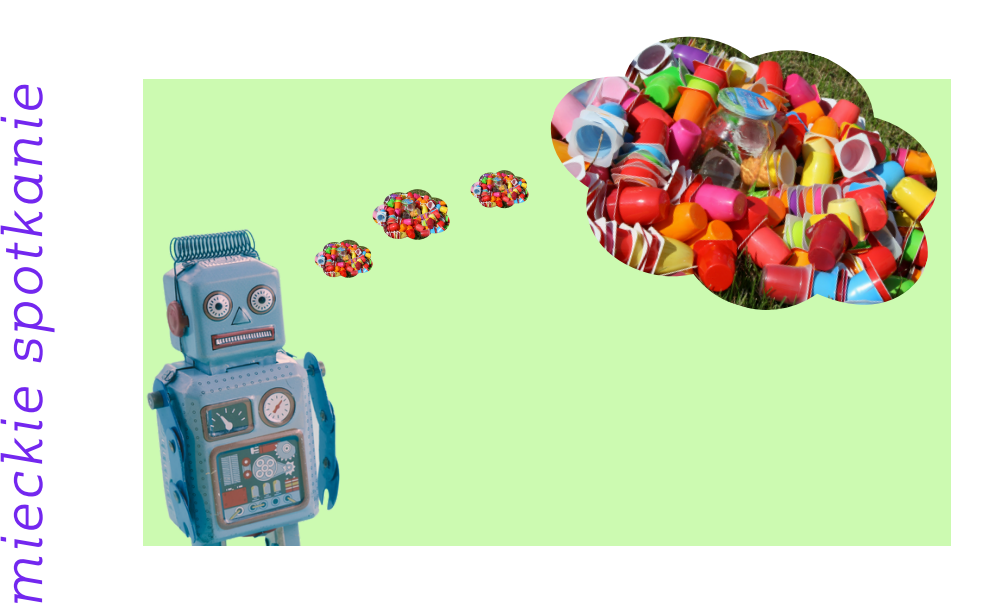

- Koszty obejmują: zakwaterowanie, program, ubezpieczenie i wyżywienie na zasadzie samoorganizacji w grupach
- Nocleg w pokojach gościnnych naszej placówki oświatowej
- Poza językiem niemieckim lub polskim, znajomość języków obcych nie jest potrzebna - osoby pośredniczące językowo pomogą w komunikacji
- Podróż należy zorganizować we własnym zakresie
- Przyjazd: Wt, 2.4., godz. 14-15 / Wyjazd: Sob, 6.4. od godz. 13:00

Zgłoszenia:

*p*

*ols*

*nie*

*c*

*spotka*

*ko-*

> bildung@hochdrei.org I www.hochdrei.org Osoba kontaktowa: Błażej Bekus Tel.: +49 331 5813 236

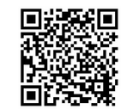

instagram: hochdrei\_potsdam

facebook: hoch.drei.5

## BILDENUND **BEGEGNEN MIT** HOCH<sup>3</sup> 3